## 德育學校財團法人德育護理健康學院 教職員工眷屬健保加退 作業流程圖

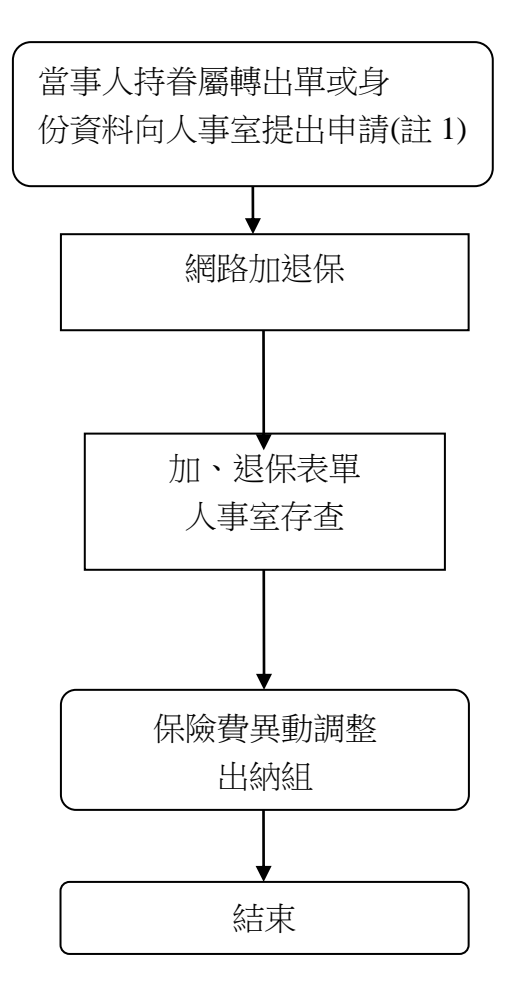

註 1. 填寫本校健保眷屬轉入或轉出申請表。